SAP ABAP table J\_7LCD\_J\_7LE10 {Change Document Structure; Generated by RSSCD000}

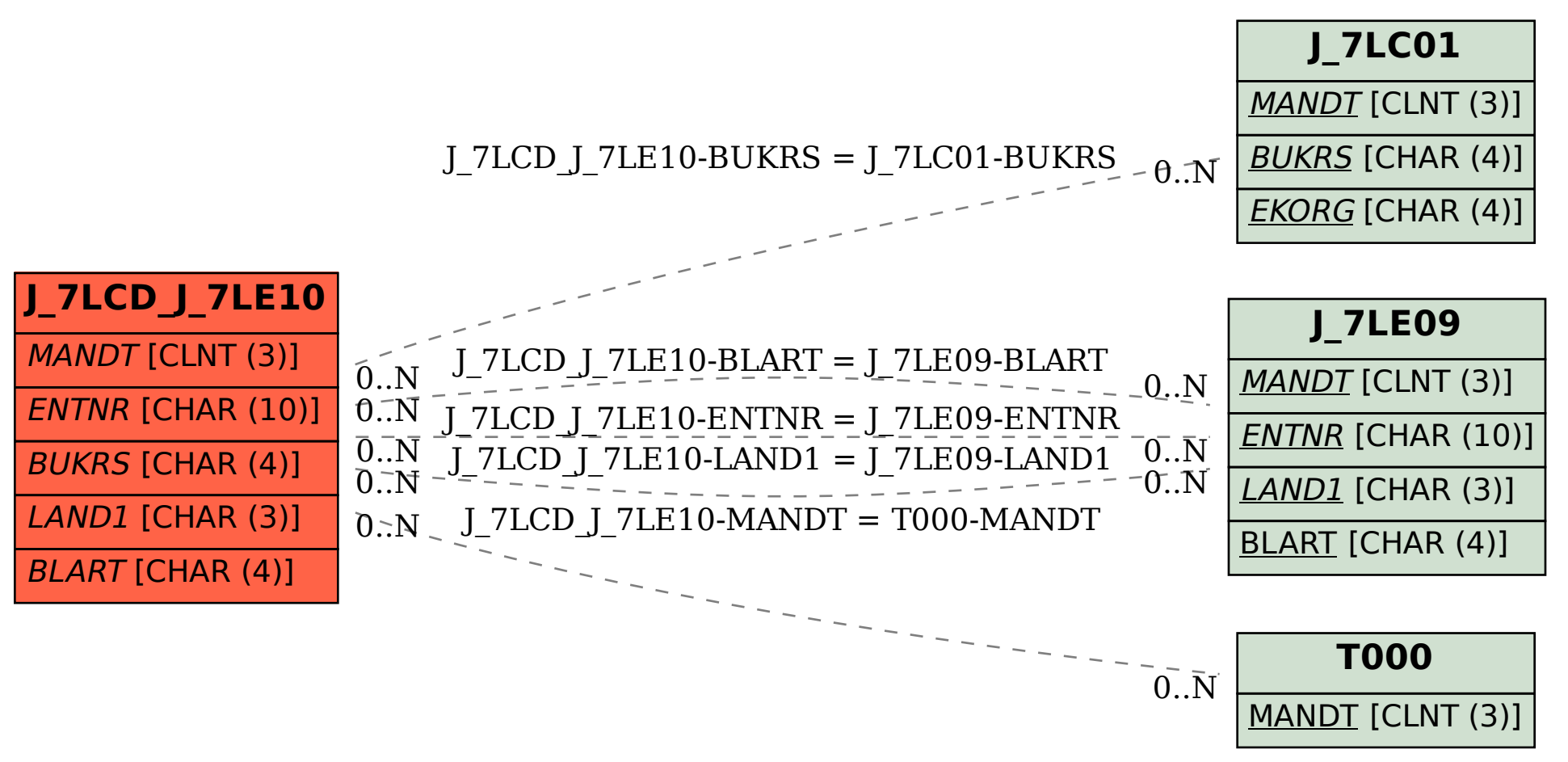